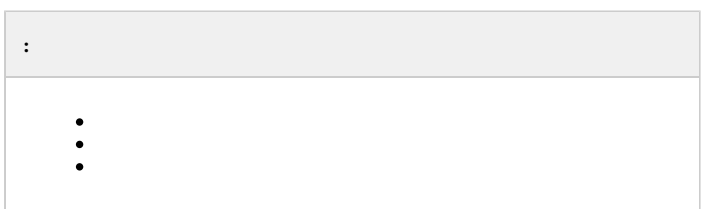

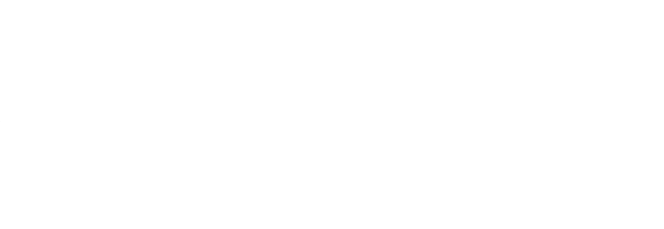

 $2.$ . Windows  $(\rightarrow \rightarrow \rightarrow)$ .

<span id="page-0-0"></span>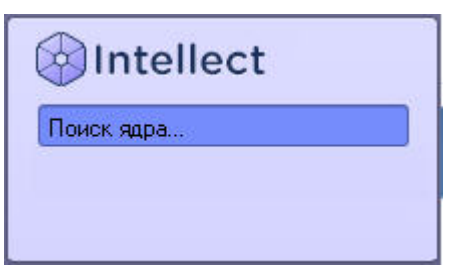

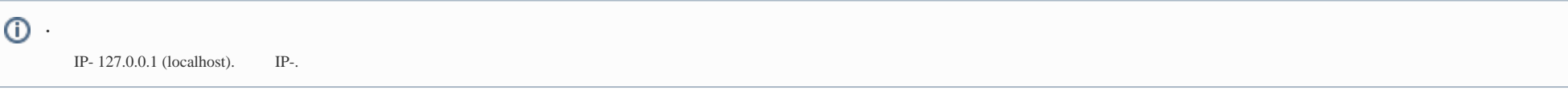

 $P-PNS-$ ,  $P-N$ 

 $\mathcal{L}^{\text{max}}$  and  $\mathcal{L}^{\text{max}}$ 

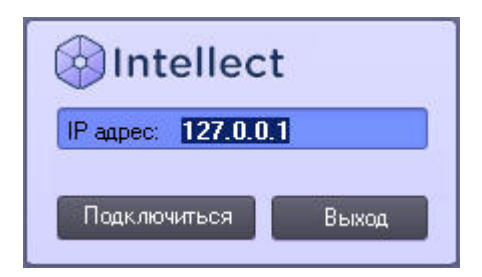

## $IP$  DNS- $IP$  .

 $\,$ , IP-DNS-, . . .

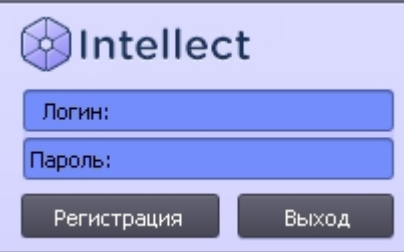

 $\sim$ 

 $\langle\,\cdot\,,\,\cdot\,\,,\,\cdot\,\rangle$  ,  $\langle\,\cdot\,\,,\,\cdot\,\rangle$